# 2.2. Задачи

# 2.2.1. Вычисление абсолютных, относительных и приведенных погрешностей средств измерения

Цель занятия: получить практические навыки решения задач на вычисление абсолютных, относительных, приведенных погрешностей и вариации показаний приборов.

Пример решения задачи.

Задача 1. Вольтметром со шкалой (0...100) В, имеющим абсолютную погрешность  $\Delta U = 1$  В, измерены значения напряжения 0; 10; 20; 40; 50; 60; 80; 100 В. Рассчитать зависимости абсолютной, относительной и приведенной погрешностей от результата измерений. Результаты представить в виде таблицы.

# Решение.

Для записи результатов формируем таблицу (табл. 2.1), в столбцы которой будем записывать измеренные значения  $U$ , абсолютные  $\Delta U$ , относительные  $\delta U$  и приведенные  $\gamma U$  погрешности.

В первый столбец записываем заданные в условии задачи измеренные значения напряжения: 0; 10; 20; 40; 50; 60; 80; 100 В.

Значение абсолютной погрешности известно из условий задачи  $(\Delta U = 1 B)$  и считается одинаковым для всех измеренных значений напряжения; это значение заносим во все ячейки второго столбца.

Значения относительной погрешности будем рассчитывать  $\overline{u}$ формуле

$$
\delta U = \frac{\Delta U}{U} \cdot 100\%.
$$

При  $U = 0$  В  $\delta U \rightarrow \infty$ .

При  $U = 10$  В получаем  $\delta U = 10\%$ .

Значения относительной погрешности для остальных измеренных значений напряжения рассчитываются аналогично.

Полученные таким образом значения относительной погрешности заносим в третий столбец.

Для расчета значений приведенной погрешности будем использовать формулу

$$
\gamma U = \frac{\Delta U}{U_N} \cdot 100\%.
$$

Предварительно определим нормирующее значение *U <sup>N</sup>* . Так как диапазон измерений вольтметра – (0…100) В, то шкала вольтметра содержит нулевую отметку, следовательно, за нормирующее значение принимаем размах шкалы прибора, т. е. *U <sup>N</sup>* = 100 В − 0 В =100 В.

Так как величины ∆*U* и *U <sup>N</sup>* постоянны при любых измеренных значениях напряжения, то величина приведенной погрешности так же постоянна и составляет  $\gamma U = 1\%$ . Это значение заносим во все ячейки четвертого столбца.

Таблица 2.1

| Результаты расчета значений погрешностей |            |             |      |  |  |  |
|------------------------------------------|------------|-------------|------|--|--|--|
|                                          | $\Delta U$ | $\delta\!U$ | vU   |  |  |  |
|                                          |            | $\infty$    | 1,00 |  |  |  |
| 10                                       |            | 10,00       | 1,00 |  |  |  |
| 20                                       |            | 5,00        | 1,00 |  |  |  |
| 40                                       |            | 2,50        | 1,00 |  |  |  |
| 50                                       |            | 2,00        | 1,00 |  |  |  |
| 60                                       |            | 1,67        | 1,00 |  |  |  |
| 80                                       |            | 1,25        | 1,00 |  |  |  |
| 100                                      |            | 1,00        | 1,00 |  |  |  |

*Задачи для самостоятельного решения*

**Задача 2.** Омметром со шкалой (0...1000) Ом измерены значения 0; 100+n (n – номер варианта); 200; 400+n; 500; 600+n; 800; 1000 Ом. Определить значения абсолютной и относительной погрешностей, если приведенная погрешность равна 0,5. Результаты представить в виде таблицы и графиков.

**Задача 3.** Амперметром со шкалой (0…50+n) А, имеющим относительную погрешность, равную 2%, измерены значения силы тока 0; 5; 10; 20; 25+n; 30; 40; 50; 50+n А. Рассчитать зависимости абсолютной, относительной и приведенной погрешностей от результата измерений. Результаты представить в виде таблицы и графиков.

**Задача 4.** Вольтметром со шкалой (0…50) В, имеющим приведенную погрешность 2 %, измерены значения напряжения 10; 20; 40; 50–n; 50 В. Рассчитать зависимости абсолютной, относительной и приведенной погрешностей от результата измерений.

**Задача 5.** Кислородомером со шкалой (0...25) % измерены следующие значения концентрации кислорода: 0; 5; 10; 12,5; 15; 20; 25 %. Определить значения абсолютной и относительной погрешностей, если приведенная погрешность равна (2+0,05n) %. Результаты представить в виде таблицы.

**Задача 6.** Расходомером со шкалой  $(0...150)$  м<sup>3</sup>/ч, имеющим относительную погрешность (2+0,2n) %, измерены значения расхода 0,6n; 15; 30; 45; 60; 75; 90; 110; 120; 150 м<sup>3</sup>/ч. Рассчитать зависимости абсолютной, относительной и приведенной погрешностей от результата измерений. Результаты представить в виде графиков.

**Задача 7.** Уровнемером со шкалой (5…10+0,1n) м, имеющим приведенную погрешность 1%, измерены значения уровня 5; 6; 7; 8; 9; 10 м. Рассчитать зависимости абсолютной, относительной и приведенной погрешностей от результата измерений. Результаты представить в виде таблицы и графиков.

**Задача 8.** Манометром со шкалой (0...0,25) МПа измерены значения избыточного давления 0,001n; 0,02; 0,06; 0,08; 0,1; 0,15; 0,2; 0,25 МПа. Определить значения абсолютной и относительной погрешностей, если приведенная погрешность манометра равна 1,5%. Результаты представить в виде таблицы и графиков.

**Задача 9.** По сигналам точного времени имеем 12 ч 00 мин, часы показывают (12 ч 00+0,05n) мин. Найти абсолютную и относительную погрешность.

**Задача 10.** Определить верхний предел измерения и основную приведенную погрешность датчика для измерения тяги газотурбинного двигателя  $P = (1.6 \pm 0.02n)$  кН.

# **2.2.2. Вычисление погрешностей с учетом класса точности средств измерения**

*Цель занятия*: получить практические навыки решения задач на вычисление погрешностей при различных способах задания классов точности приборов.

*Пример решения задачи.*

**Задача 1.** Амперметром класса точности 2.0 со шкалой (0…50) А измерены значения тока 5; 10; 20; 25; 30; 40; 50 А. Рассчитать зависимости абсолютной, относительной и приведенной основных погрешностей от результата измерений.

#### Решение.

Класс точности амперметра задан числом. следовательно. приведенная погрешность, выраженная в процентах, во всех точках шкалы не должна превышать по модулю класса точности, т.е.  $|\mathcal{Y}| \leq 2\%$ .

При решении задачи рассмотрим худший случай  $|\mathcal{A}| = 2\%$ , когда приведенная погрешность принимает максимальное по абсолютной величине значение.

Рассчитаем значения абсолютной погрешности.

Из формулы  $\mathcal{M} = \frac{\Delta I}{I_{\text{N}}} \cdot 100\%$  определяем значение абсолютной

погрешности

$$
\Delta I = \frac{\gamma I \cdot I_N}{100}.
$$

За нормирующее значение  $I<sub>N</sub>$  принимаем размах шкалы, т. к. шкала амперметра содержит нулевую отметку, т.е.  $I_N = |50 A - 0 A| = 50 A$ .

Абсолютная погрешность равна

 $\Delta I = \frac{2 \cdot 50}{100} = 1$  A во всех точках шкалы прибора.

Значения относительной погрешности будем рассчитывать  $\Pi$ <sup>O</sup> формуле

$$
\delta I = \frac{\Delta I}{I} \cdot 100\%.
$$
  

$$
\delta I = \frac{1}{50} \cdot 100\% = 2\% \text{ B}
$$
 kohue dikah,  $\delta I = 20\% \text{ B}$  haqane dikah.

Значения относительной погрешности для остальных измеренных значений тока рассчитываются аналогично.

## Задачи для самостоятельного решения

Залача 2. Вольтметром класса точности 2 со шкалой  $(0...100+3n)$  В измерены значения напряжения 20; 40; 60; 80; 100; 100+n; 100+2n; 100+3n В. Рассчитать зависимости абсолютной и относительной погрешностей от результата измерений. Результаты представить  $\mathbf{B}$ виле графика зависимости погрешностей от результата измерений, учитывая, что погрешности могут быть как положительными, так и отрицательными.

**Задача 3.** Определить цену деления измерительный приборов:

1. Амперметра, имеющего на шкале делений 150, и предел измерений  $I_{N}$  =(3+0,5n) A.

2. Вольтметра, имеющего на шкале делений 100+n, и предел измерений  $U_{N} = 150$  B.

3. Ваттметра, имеющего 30+2n делений шкалы, и пределы измерений по току  $I_{N}$  =2,5А и напряжению  $U_{N}$ =150 В.

**Задача 4.** Цифровым омметром класса точности 1.0/0.5 со шкалой (0…1000) Ом измерены значения сопротивления 0; 100; 200; 400; 500; 600; 800; 900+n; 1000 Ом. Рассчитать зависимости абсолютной и относительной основных погрешностей от результата измерений. Результаты представить в виде таблицы.

**Задача 5.** Микроамперметр на 100+5n мкА имеет шкалу в 200 делений. Определите цену деления и возможную погрешность в делениях шкалы, если на шкале прибора имеется обозначение класса точности 1,0.

**Задача 6.** Поправка к показанию прибора в середине его шкалы  $C = + 1$  ед. Определите абсолютную погрешность и возможный класс точности прибора, если его шкала имеет 50+2n делений = 100 ед.

**Задача 7.** Сопротивление магнитоэлектрического амперметра без шунта  $R_0 = 1$  Ом. Прибор имеет  $100+5n$  делений, цена деления 0,001 А/дел. Определите предел измерения прибора при подключении шунта с сопротивлением  $R = 52.6 \times 10{-}3$  Ом и цену деления.

**Задача 8.** Определите абсолютную погрешность измерения постоянного тока амперметром, если он в цепи с образцовым сопротивлением 5 Ом показал ток 5 А, а при замене прибора образцовым амперметром для получении тех же показаний пришлось уменьшить напряжение на 1 В.

**Задача 9.** Для измерения тока *I* = 0,1-0,005n мА необходимо определить класс точности магнитоэлектрического миллиамперметра с конечным значением шкалы  $I<sub>N</sub>$  = 0,5 мА, чтобы относительная погрешность измерения тока не превышала 1%.

**Задача 10.** Для определения мощности в цепи постоянного тока были измерены напряжение сети  $U = 200 + n$  В вольтметром класса точности 1,0 с пределом измерений  $U_N = 300 B$ , ток  $I = 25+0.2n$  А амперметром класса точности 1,0 с пределом измерений  $I_N = 30 \text{ A}$ . Определить мощность, потребляемую приемником, а также относительную и абсолютные погрешности ее определения.

Задача 11. Необходимо измерить ток  $I = 4+0.01$ А. Имеются два амперметра: один класса точности 0,5 имеет верхний предел измерения  $I = 25$  A, другой класса точности 1.5 имеет верхний предел измерения  $I = 5$ А. Определите, у какого прибора меньше предел допускаемой основной относительной погрешности, а также, какой прибор лучше использовать для указанного тока.

Задача 12. Определите относительную погрешность измерения в начале шкалы (для 30+n делений) для прибора класса 0,5, имеющего шкалу 100 делений. Насколько эта погрешность больше погрешности на последнем — сотом делении шкалы прибора?

#### $2.2.3.$ Определение среднеквадратического отклонения и доверительного интервала

Цель занятия: получить практические навыки решения задач на математического среднеквадратического вычисление ожидания  $\mathbf{M}$ отклонения.

Задача 1. Проведено пять независимых наблюдений одного и того же напряжения  $U_1 = 1944$  B,  $U_2 = 1961$  B,  $U_3 = 1951$  B,  $U_4 = 1955$  B,  $U_1 = 1967$  В. Найти результат измерения, его среднеквадратическое отклонение и доверительный интервал при вероятности P=0,95. Систематической погрешностью можно пренебречь.

В задаче требуется найти результат измерения. Для этого можно воспользоваться формулой

$$
U=U_{cp},
$$

где  $U_{cp}$  – среднее арифметическое значение для пяти измерений.

$$
U_{cp} = \frac{\sum_{i=1}^{n} U_i}{n} = 1955,6 \text{ B}.
$$

Определим среднеквадратическое отклонение  $U$  от  $U_{\lambda}$ :

$$
\sigma_{\overline{U}} = \sqrt{\frac{\sum_{i=1}^{n} (U_i - \overline{U})^2}{n(n-1)}} = 3.97 \text{ MB}.
$$

# Таблица 2.2

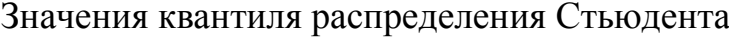

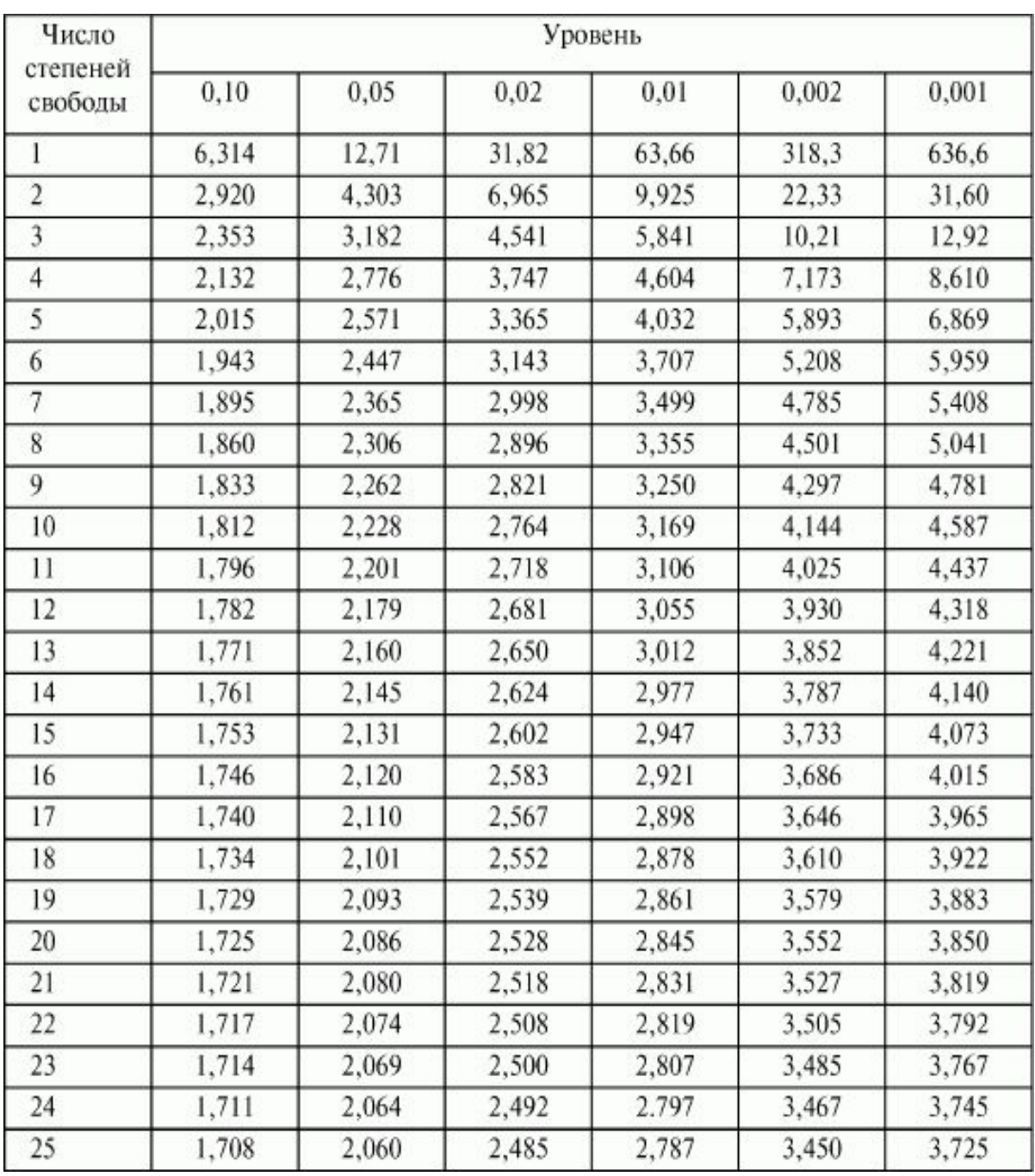

По таблице 2.2 находим значение критерия Стьюдента  $t_p$  при доверительной вероятности Р = 0,95 (уровне 0,05) и n - 1 = 4. Значение  $t_p = 2,776$ .

Доверительные границы истинного значения напряжения с вероятностью Р = 0,95 рассчитываются по формуле

 $\bar{u}$   $\bar{u}$   $\bar{u$  $\bar{U} \pm t_p \cdot \sigma_{\bar{U}}$  .

 $1955.6 - 2.776 \cdot 3.97$  < *U* <  $1955.6 + 2.776 \cdot 3.97$ ; или 1944,6 В <*U* <1966,6 В при Р=0,95; или 1955,6 ± 11,0 В при Р=0,95.

# *Задачи для самостоятельного решения*

**Задача 2.** При многократном изменении температуры *t* в производственном помещении получены значения в градусах Цельсия: 20,4; 20,2; 20,0; 20,5; 19,7; 20,3; 20,4; 20,1. Определить опытное среднеквадратическое отклонение.

**Задача 3.** Определить доверительный интервал и записать результат измерения напряжения 37,186+0,02n В при среднеквадратическом отклонении погрешности измерения 0,249 В, если проведено 5 измерений, а доверительная вероятность 0,95.

**Задача 4.** При многократном измерении силы F получены значения в ньютонах (Н): 403; 408; 410; 405; 406; 398; 496; 404. Укажите доверительные границы истинного значения силы с вероятностью  $P = 0.95$  $(0,9, 0,8)$ .

**Задача 5.** При многократном измерении силы электрического тока получены значения в амперах (А): 0,8+0,001n; 0,85; 0,8; 0,79; 0,82; 0,78+0,001n; 0,79; 0,8; 0,84. Укажите доверительные границы истинного значения силы тока с вероятностью  $P = 0.95$ .

**Задача 6.** При многократном измерении температуры объекта получены значения в градусах Цельсия (°С): 40,4; 41,0; 40,2; 40,0+0,005n; 43,5; 42,7; 40,3; 40,4; 40,8 °С. Укажите доверительные границы истинного значения температуры с вероятностью  $P = 0.99$ .

**Задача 7.** При многократном измерении уровня жидкости L в технологическом резервуаре получены значения в метрах (м): 64; 64,25; 64,3; 64,4; 65; 64,5; 64,9; 63,7; 64,8. Укажите доверительные границы истинного значения уровня с вероятностью  $P = 0.99$ .

**Задача 8.** При многократном измерении диаметра детали d получены следующие значения в микрометрах (мкм): 9990,3; 9990; 9989,8; 9989,9; 9990,4; 9990; 9990,3; 9989,1; 9990,5; 9990,4; 9990. Укажите доверительные границы истинного значения диаметра с вероятностью Р = 0,95.

**Задача 9.** Определить доверительный интервал и записать результат измерения мощности 87,35+0,05n Вт при среднеквадратическом отклонении 0,164 Вт, если число измерений равно 7, а доверительная вероятность 0,95.

## **2.2.4. Обнаружение грубых погрешностей**

*Цель занятия*: получить практические навыки обработки результатов измерений по обнаружению грубых погрешностей с использованием критериев 3<sup>σ</sup> , Романовского или Шовене.

*Пример решения задачи*.

**Задача 1.** При диагностировании топливной системы автомобиля результаты пяти измерений расхода топлива составили: 22, 24, 26, 28, 30 л на 100 км. Последний результат вызывает сомнение. Проверить по критерию Романовского при уровне значимости 0,01, не является ли этот результат промахом.

## **Решение.**

Найдем среднее арифметическое значение расхода топлива и его СКО без учета последнего результата, т. е. для четырех измерений. Они соответственно равны 25 и 2,6 л на 100 км.

Поскольку  $n < 20$ , то по критерию Романовского при уровне значимости 0,01 и n = 4 табличный коэффициент (таблица 2.3)  $\beta$ <sub>r</sub>=1,73. Вычисленное значение для последнего, пятого измерения  $\beta = |(25-30)|/2, 6 = 1,92 > 1,73$ .

Таблица 2.3

| Iq   | $n = 4$ | $n = 6$ | $n = 8$ | $n = 10$ | $n = 12$ | $n = 15$ | $n = 20$ |
|------|---------|---------|---------|----------|----------|----------|----------|
| 0,01 | 1,73    | 2,16    | 2,43    | 2,62     | 22,75    | 2,90     | 3,08     |
| 0,02 | 1,72    | 2,13    | 2,37    | 2,54     | 2,66     | 2,80     | 2,96     |
| 0,05 | 1,71    | 2,10    | 2,27    | 2,41     | 2,52     | 2,64     | 2,78     |
| 0,10 | ,69     | 2,00    | 2,17    | 2,29     | 2,39     | 2,49     | 2,62     |

Значения критерия Романовского

Критерий Романовского свидетельствует о необходимости отбрасывания последнего результата измерения.

*Задачи для самостоятельного решения*

**Задача 2.** Есть значения, равные 0,376; 0,398; 0,371; 0,366; 0,372 и 0,379. Определить по критерию Шовене, содержит ли эта серия грубые ошибки (промахи)?

**Задача 3.** По критерию 3 сигма определить промах в ряду погрешностей: 8,07; 8,05; 8,10; 8,16; 8,18; 8,14; 8,06; 8,10; 8,22; 8,11; 8,15; 8,09; 8,14; 8,12; 8,13; 8,18; 8,20; 8,17; 8,06; 8,04; 8,11; 8,09; 8,14; 8,16; 8,50.

**Задача 4.** Результаты измерения выборки деталей, обработанных на шлифовальном станке, образуют следующий ряд отклонений от номинала (мкм):

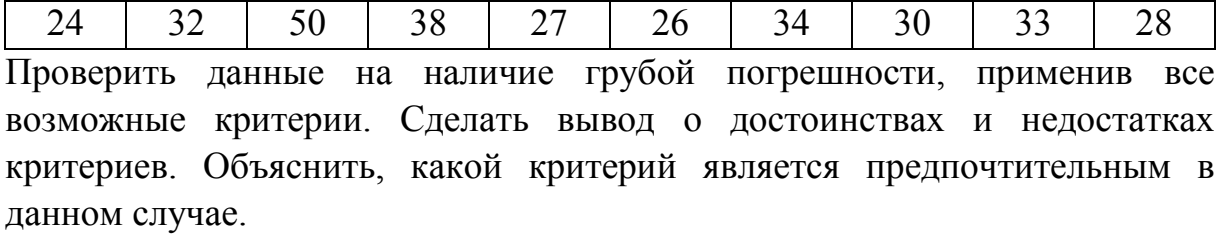

**Задача 5.** Для приведенного ряда измерений провести проверку на наличие промахов, используя все возможные критерии:

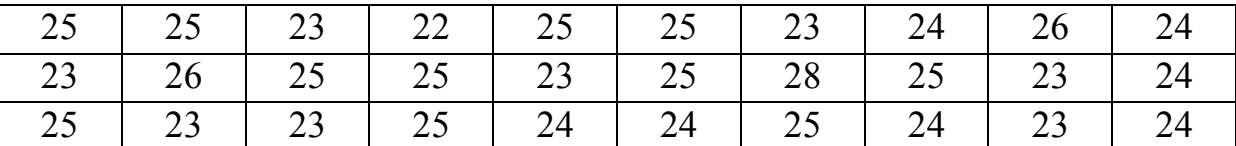

Объяснить, какой критерий является предпочтительным в данном случае.

**Задача 6.** Штангенциркулем были проведены измерения длины металлического бруска. Было проведено 10 замеров и получены следующие значения (мм):

$$
31,0 \mid 31,1 \mid 31,2 \mid 31,3 \mid 31,0 \mid 31,0 \mid 31,1 \mid 31,0 \mid 31,0 \mid 31,1
$$

Цена деления штангенциркуля 0,1 мм. Определить длину бруска с учетом абсолютной и относительной погрешности измерений.

**Задача 7.** Оценить результаты измерений (правильная или неправильная запись):  $17,0\pm0,2$ ;  $17\pm0,2$ ;  $17,00\pm0,2$ ;  $12,13\pm0,2$ ;  $12,13\pm0,17$ ; 12,1±0,17; 46,402±0,15; 46,4±0,15; 46,40±0,15. Округлить: (до сотых) 0,7439±0,0791; (до десятых) 2,7849±0,98; (до десятков) 789±32.

# **2.2.5. Нахождение погрешностей косвенных измерений**

*Цель занятия*: получить практические навыки нахождения погрешностей косвенных измерений.

**Задача 1.** Необходимо определить мощность электрического тока на некотором сопротивлении. При этом с помощью прямых измерений получены значения напряжения и сопротивления:

 $U = (150 \pm 10) \text{ B}; \ \delta U = 7 \text{ %};$ 

 $R = (18 \pm 1)$  Om;  $\delta R = 6$  %.

**Решение.**

Мощность электрического тока определяется по формуле: *<sup>R</sup>*  $P=\frac{U^2}{R}$  $=\frac{0}{R}$ . Вычислим среднее значение мощности электрического тока:

$$
P_{cp} = \frac{150^2}{18} = 1250Bm \approx 1.3 \cdot 10^3 \text{ Br.}
$$

Здесь при округлении учтено, что наименьшее число значащих цифр в результатах измерения равно двум. Это цифры, которыми определено сопротивление.

Теперь определим абсолютную погрешность этого косвенного измерения. Это можно сделать тремя способами.

Первый способ определения абсолютной погрешности косвенного измерения состоит в том, что сначала определяют значения частных производных. Затем вычисляются погрешности от каждого аргумента, и, наконец, определяется полная абсолютная погрешность, а затем и относительная погрешность. Применим эти рассуждения к нашему примеру.

1. Находим частные производные и вычисляем их значения при средних значениях аргументов

$$
\frac{\partial P}{\partial U} = \frac{2 \cdot U}{R} = \frac{2 \cdot 150}{18} = 16,7 \text{ BvB.}
$$

$$
\frac{\partial P}{\partial R} = -\frac{U^2}{R^2} = -\frac{150^2}{18^2} = -69,4 \text{ BvOn.}
$$

2. Вычисляем составляющие погрешности от каждого аргумента:

$$
\Delta P_U = \left| \frac{\partial P}{\partial U} \right| \cdot \Delta U = 16,7 \cdot 10 = 167 \text{ Br.}
$$

$$
\Delta P_R = \left| \frac{\partial P}{\partial R} \right| \cdot \Delta R = 69,4 \cdot 1 = 69,4 \text{ Br.}
$$

3. Вычисляем полную абсолютную погрешность:

$$
\Delta P = \sqrt{(\Delta P)^2_U + (\Delta P)^2_R} = \sqrt{167^2 + 69.4^2} = 180.85 \text{ Br} \approx 200 \text{ Br}
$$

 $= 0.2 \cdot 10^3$  B<sub>T</sub>.

4. Вычисляем относительную погрешность:

$$
\delta P = \frac{\Delta P}{P} \cdot 100\% = \frac{0.2 \cdot 10^3}{1.3 \cdot 10^3} \cdot 100\% = 15\%.
$$

5. Запишем результат данного косвенного измерения:

$$
P = (1.3 \pm 0.2) \cdot 10^3
$$
 Br;  $\delta P = 15\%$ .

Второй способ определения абсолютной погрешности косвенного измерения состоит в том, что сначала определяют приращения измеряемой величины по ее аргументам, а затем вычисляется полная абсолютная погрешность и относительная погрешность. Применим этот способ к нашему примеру.

1. Найдем приращения функции по ее аргументам:

$$
\Delta P_U = |P(U + \Delta U, R) - P(U, R)| = \left| \frac{(150 + 10)^2}{18} - 1250 \right| = 172,2 \,\text{Br},
$$
  

$$
\Delta P_R = |P(U, R + \Delta R) - P(U, R)| = \left| \frac{150^2}{19} - 1250 \right| = 65,8 \,\text{Br}.
$$

2. Вычислим полную абсолютную погрешность:

$$
\Delta P = \sqrt{\left(\Delta P\right)_U^2 + \left(\Delta P\right)_R^2} = \sqrt{172.2^2 + 65.8^2} = 184.3 \text{ Br} = \approx 0.2 \cdot 10^3 \text{ Br}.
$$

3. Вычисляем относительную погрешность:

$$
\delta P = \frac{\Delta P}{P} \cdot 100\% = \frac{0.2 \cdot 10^3}{1.3 \cdot 10^3} \cdot 100\% = 15\%.
$$

4. Записываем результат измерения:

$$
P = (1,3 \pm 0,2) \cdot 10^3
$$
 Br;  $\delta P = 15\%$ .

Третий способ состоит в том, что сначала можно определить относительную погрешность:

$$
\delta P = \frac{\Delta P}{P} \approx \Delta \ln P.
$$

1. Прологарифмируем выражение для мощности:

 $\ln P = 2 \ln U - \ln R$ .

2. Найдем приращение логарифма мощности:

$$
\Delta \ln P = \frac{2 \cdot \Delta U}{U} + \frac{\Delta R}{R}.
$$

Здесь вместо знака «минус» ставим знак «плюс», чтобы определить абсолютную погрешность, которая определяется максимальную положительной величиной.

3. Вычисляем относительную погрешность:

$$
\delta P = \frac{2 \cdot 10}{150} + \frac{1}{18} = 0.19
$$

4. Выразим относительную погрешность в процентах:  $\delta P = 19\%$ .

5. По относительной погрешности найдем абсолютную погрешность:

$$
\Delta P = \delta P \cdot \langle P \rangle = 0.19 \cdot 1250 = 236 \text{ Br} \approx 0.2 \cdot 10^3 \text{ Br}.
$$

6. Записываем окончательный результат:

 $P = (1.3 \pm 0.2) \cdot 10^3$  Br  $\delta P = 19\%$ .

вычислении абсолютной и относительной погрешности При косвенных измерений можно пользоваться любым методом, но наиболее обоснованными являются первые два метода. Поэтому они для нас будут предпочтительными. Кроме того, третий метод используется только в случае если формула, определяющая величину, представляет собой дробь или произведение некоторых величин.

## Задачи для самостоятельного решения

Измерение мошности  $\overline{P}$ Залача  $2.$  $\overline{B}$ активной нагрузке сопротивлением 20 Ом определяется с помощью вольтметра класс точности 1,0 с пределом измерения  $U_r$ =220 В. Оценить измеренную мощность и погрешность, если прибор показал  $U_n$ =100+3n B.

Задача 3. Требуется рассчитать энергию, потребленную нагрузкой, и среднюю квадратическую погрешность ее определения. Энергия косвенным определена методом  $\Pi$ O показаниям: амперметра  $I = (20 \pm 0.25)$  A; омметра  $R = (15 \pm 0.01)$  Ом; секундомера  $t = (3600 \pm 0.5)$  с. Известно, что энергия W связана с измеренными физическими величинами соотношением  $W = I^2RT$ .

Задача 4. Счетчик электроэнергии класса точности 1 показал за два потребляемую лампочкой  $\mathbf{M}$ холодильником часа электроэнергию 0,140 кВт·ч. Жители квартиры измерили потребляемую мощность самостоятельно, используя вольтметр и амперметр с классами точности 0,5 и 0,6; пределами измерений 250 В и 2 А, результаты измерений 220 В и 55 А, соответственно.

Определите, необходимо ли заменить счетчик, если относительная погрешность измерения времени 0,5%?

## 2.3. Расчетно-графическая работа

Расчетно-графическая работа  $\Pi$ O курсу «Основы метрологии. стандартизации, сертификации и контроля качества» способствует закреплению теоретического материала по курсу, а также приобретению навыков работы с табличными данными.

Отчет по расчетно-графической работе должен содержать: титульный лист с названием работы, фамилией студента и номером варианта; задание; ланные: расчетную часть; Вариант исхолные ВЫВОД. вылается преподавателем.

133

**Задача 1.** Термометром с заданной шкалой, имеющим относительную погрешность δ*t* , измерены значения температуры. Результаты измерений представлены в таблице 2.4. Рассчитать зависимости абсолютной, относительной и приведенной погрешностей от результата измерений.

#### Таблица 2.4

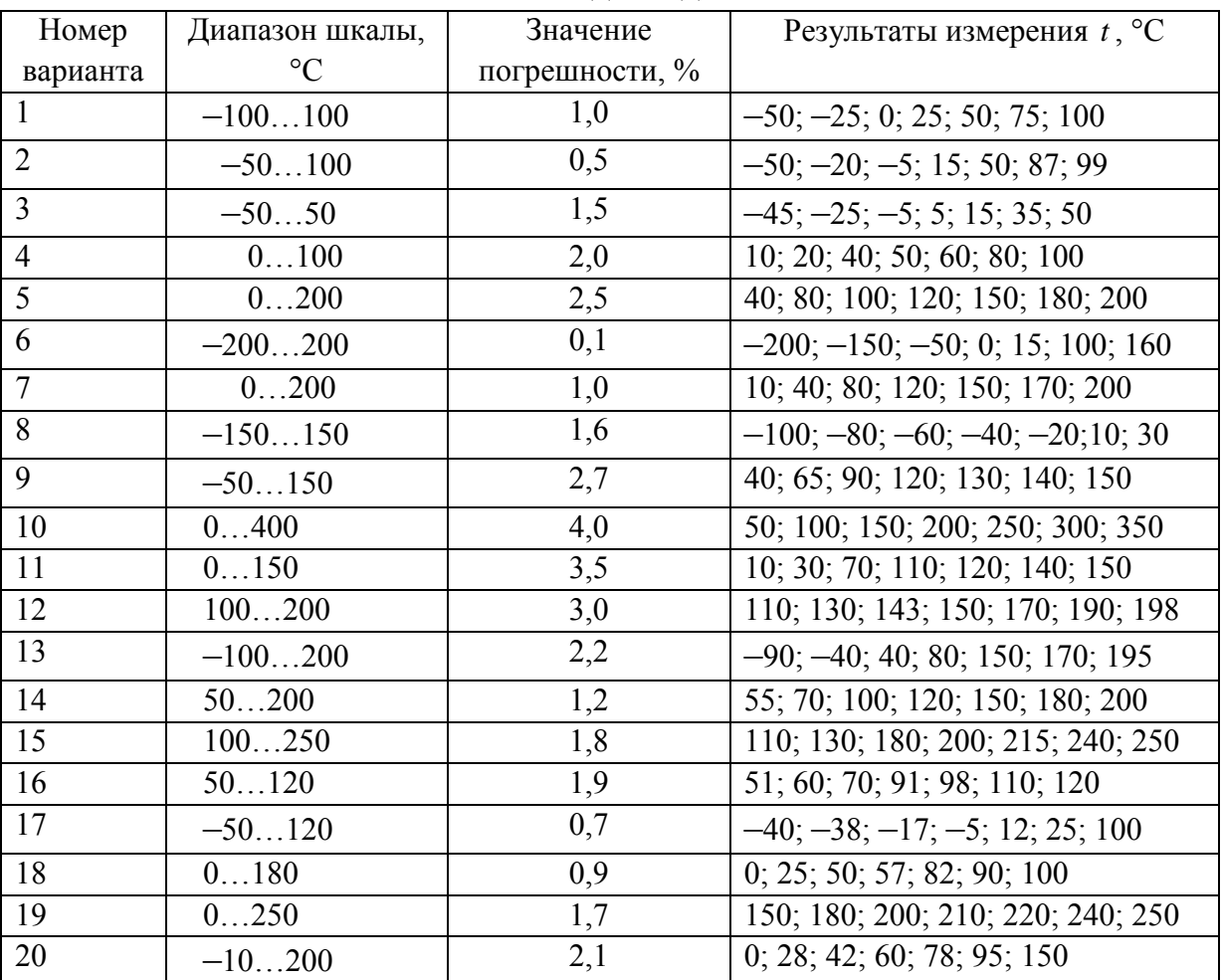

Исходные данные

Результаты представить в виде таблицы и графиков.

**Задача 2.** При измерении мирового рекорда на спринтерской дистанции 100 м использовался электронный секундомер с относительной инструментальной погрешностью 0,2%. Время действующего мирового рекорда равно (8,745  $\pm$  0,001) с. Можно ли уверенно утверждать, что время 8,70+0,002n с является новым мировым рекордом? Ответ обоснуйте математическим неравенством.

**Задача 3.** На бензоколонке заливают бензин с абсолютной систематической погрешностью Δ = 0,1 л при каждой заправке. Вычислите относительные погрешности, возникающие при покупке 12+n л и 40 л